# **Optimizing Transaction Execution in a Purely Functional Database**

**Towards Database Maintenance without Downtime**

Lesley Wevers University of Twente

## **Database maintenance downtime**

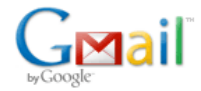

Sorry... account maintenance underway

We're currently performing maintenance on your account. You won't be able to log in while maintenance is underway, but your account data and messages are safe. Unfortunately, we can't predict exactly how long this will take.

If this maintenance lasts more than 24 hours, please contact us at qmailmaintenance@google.com.

#### **BLACKBOARD NEWS**

In preparation for the new semester, we will be performing a Blackboard service update.

Blackboard will be down Saturday, January 19th from 6:30 a.m. until 1:00 p.m.

# **Example: Changing a database table**

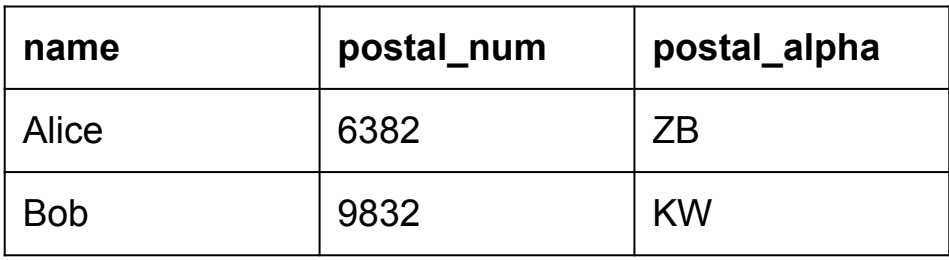

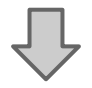

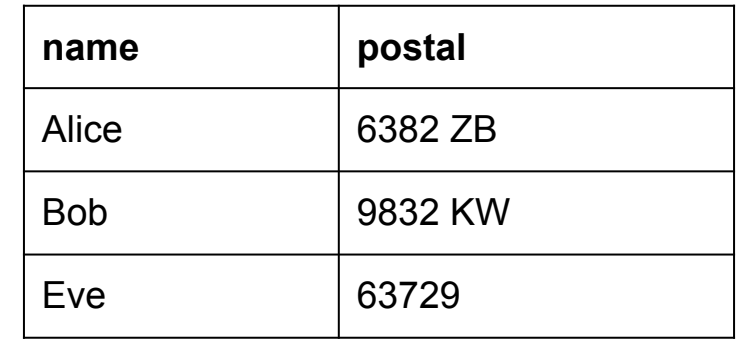

# **Ideally, in SQL we do the following:**

BEGIN TRANSACTION;

ALTER TABLE users ADD COLUMN postal;

```
UPDATE users SET postal = postal num + " " + postal alpha;
```
ALTER TABLE users DROP COLUMN postal num;

ALTER TABLE users DROP COLUMN postal alpha;

```
UPDATE STORED PROCEDURE create user ...
```
UPDATE STORED PROCEDURE get user details ...

COMMIT;

## **Transactions**

- A transaction declaratively guarantees:
- Atomicity
- Consistency
- Isolation
	- **Serializability**
	- Recoverability
- Durability (for persistent systems)

#### COMMIT;

UPDATE STORED PROCEDURE get\_user\_details ...

UPDATE STORED PROCEDURE create\_user ...

ALTER TABLE users DROP COLUMN postal\_alpha;

ALTER TABLE users DROP COLUMN postal\_num;

UPDATE users SET postal = postal\_num + " " + postal\_alpha;

ALTER TABLE users ADD COLUMN postal;

BEGIN TRANSACTION;

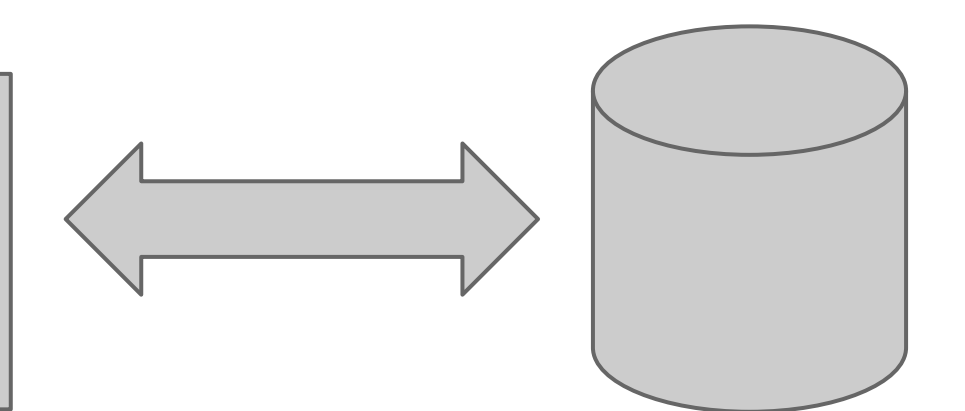

# **Source of the downtime problem**

Transactions can be aborted at any time:

- By choice of the client
- Due to concurrency conflicts
- Hardware failures

#### Recoverability:

● A client may not commit if it has read any data of an uncommitted transaction.

# **Our approach**

- Send database programs to the database.
- A program can commit before it is executed.
- Optimize transaction execution to avoid or minimize downtime using techniques from functional languages.

## **Functional Transactions**

Transaction :

DB -> (DB, Result)

Transaction manager: DB  $\rightarrow$  [Transaction]  $\rightarrow$  [Result]

## **Example**

data User = User String String Integer type  $DB = [User]$ 

```
add user :: User -> DB -> (DB, ()add user u db = (u : db, ()
```

```
count_users :: DB -> (DB, Boolean)
count users db = (db, length db)
```
## **Database states**

• States are constructed from bulk data types, and can implement many kinds of data models.

- Copies can be created cheaply through sharing
	- Updates create new versions of the database
	- Reads have a stable snapshot
	- Allows experimenting with changes

# **Lazy evaluation of database states**

#### Uses

- Postpone computing parts of database updates
- Effects of updates can be visible immediately
- Don't do unnecessary work in queries

## **Limitations**

- Blocks when there are data dependencies
- Transactions can not abort
- Memory requirements

## **Memoization**

#### Uses

- Keep views up to date cheaply
- **Share work between transactions**
- Reduce cost of retrying failed transactions

## **Limitations**

- Only works for divide-and-conquer functions
- Potentially a large amount of memory is required

# **Persistent Functional Language**

System featuring a **persistent state** that can be accessed through **functional transactions**, and that can be used to:

- Implement database management systems
- Implement database programs
- Ad-hoc query and update databases

# **Persistent Functional Language**

A state consists of a set of named bindings, e.g.: users =  $['alice'', 'bob'']$  $l$ ength =  $\langle$ list -> ...

Transactions can:

- Change the value of bindings in the state
- Evaluate expressions with values from the state

## **Example Transaction**

```
transaction {
   persistent {
       users = "eve" : users'
    }
   length list = case
       Nil \rightarrow 0
       Cons x xs \rightarrow 1 + length xsresult = length users
```
}

## **Implementation**

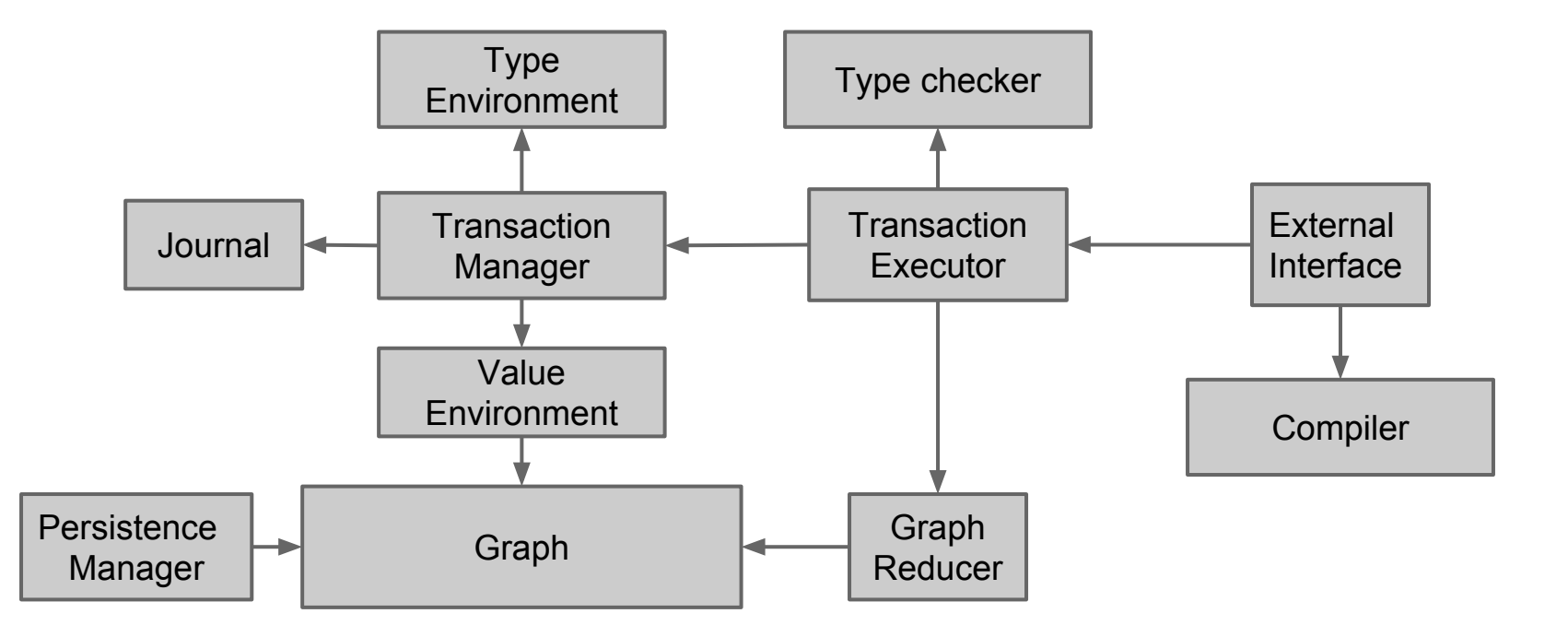

# **Typing Transactions**

#### Hindley Milner + Algebraic Data Types

- Every binding in the state has a type
- Transactions can define new types:
	- Persistent: Available in this and future transactions
	- Non-persistent: Available only in the current transaction
- Transactions can refer to types defined in:
	- The current state, e.g.: List
	- The previous state, e.g.: List'
- An algebraic type definition creates constructor functions

# **Changing types**

Assuming the state:

```
data User = User String Int String
users = [User "alice" 6382 "ZB", ...]
```
We can change the structure of users:

```
transaction { persistent {
   data User = User String String
   users = map users'
       (User' n pn pa \rightarrow User n (pn + " " + pa))
} }
```
Rule: A binding in the next state may not have a type that is being overwritten

# **Type Checking**

#### Type checking is performed server side

- We can not trust the client
- The client does not have the type environment

#### Optimistic implementation:

- Type check on a snapshot of the type environment
- Assume types do not change during type checking
- Does not block access to the database

# **Ongoing and Future Work**

- Benchmark based on TPC-C
- Language support for optimization strategies
- More optimization strategies
- Modelling a functional relational database